#### Pandas

Part II

#### Introduction to Pandas

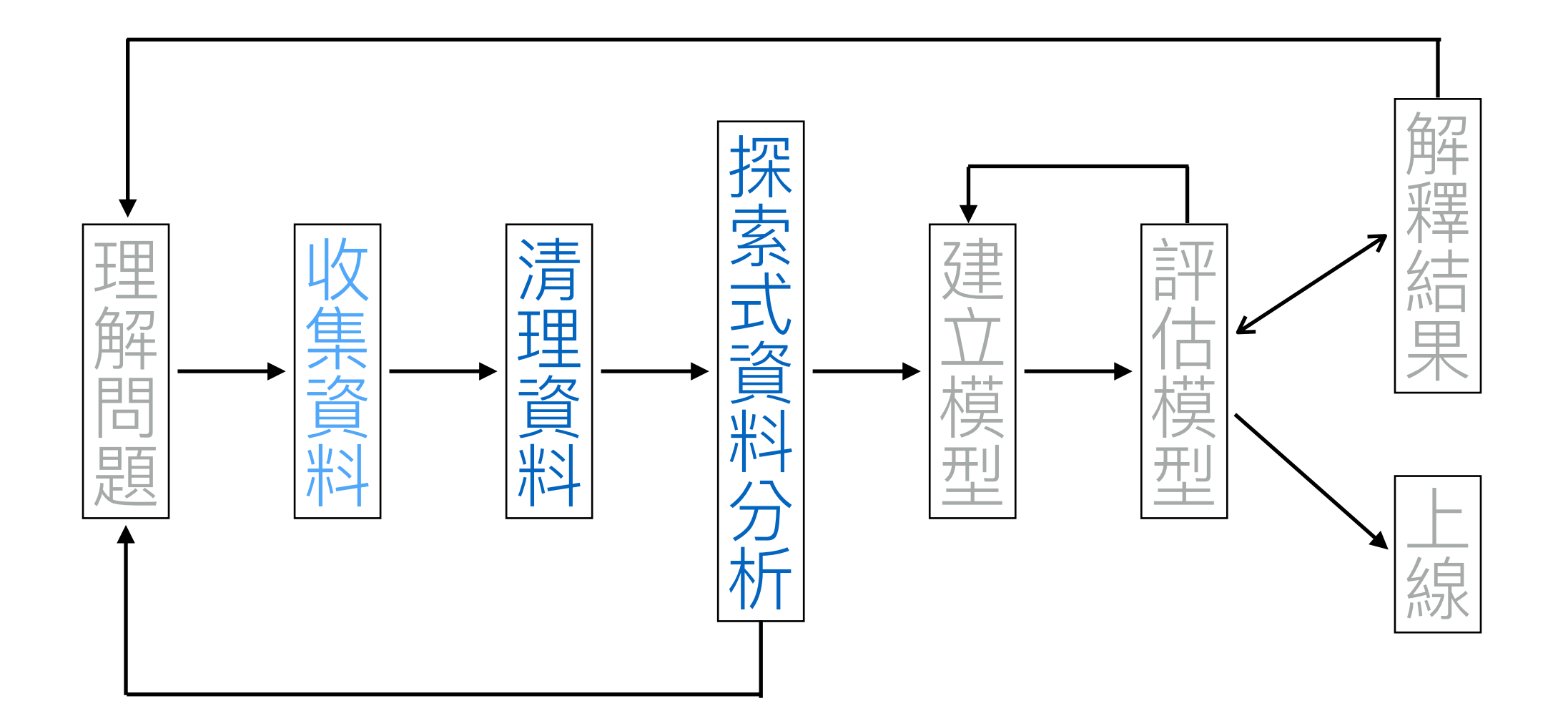

### Agenda

- DataFrames and Series
	- indexing and selection
	- arithmetics
	- cleansing
	- the apply() function
	- grouping and aggregating

#### Pandas

- Open-source library of data analysis tools
	- implemented in Cython (convert python-like codes to C; almost as fast as native C codes)
	- database-like structures, mimics those available in R

#### Basic data structures

- DataFrame: table of rows with labeled columns
	- like a spreadsheet in Excel or an R data frame
	- integrated with numpy
- Series: one-dimensional labeled array

#### pandas DataFrames

- Fundamental unit of pandas
- 2-dimensional structure that mimics a spreadsheet
	- columns of (potentially) different types
	- labeled rows
- Can be created from many different objects (e.g., dict, 2-dimensional ndarray, etc.)

#### pandas DataFrames

column names

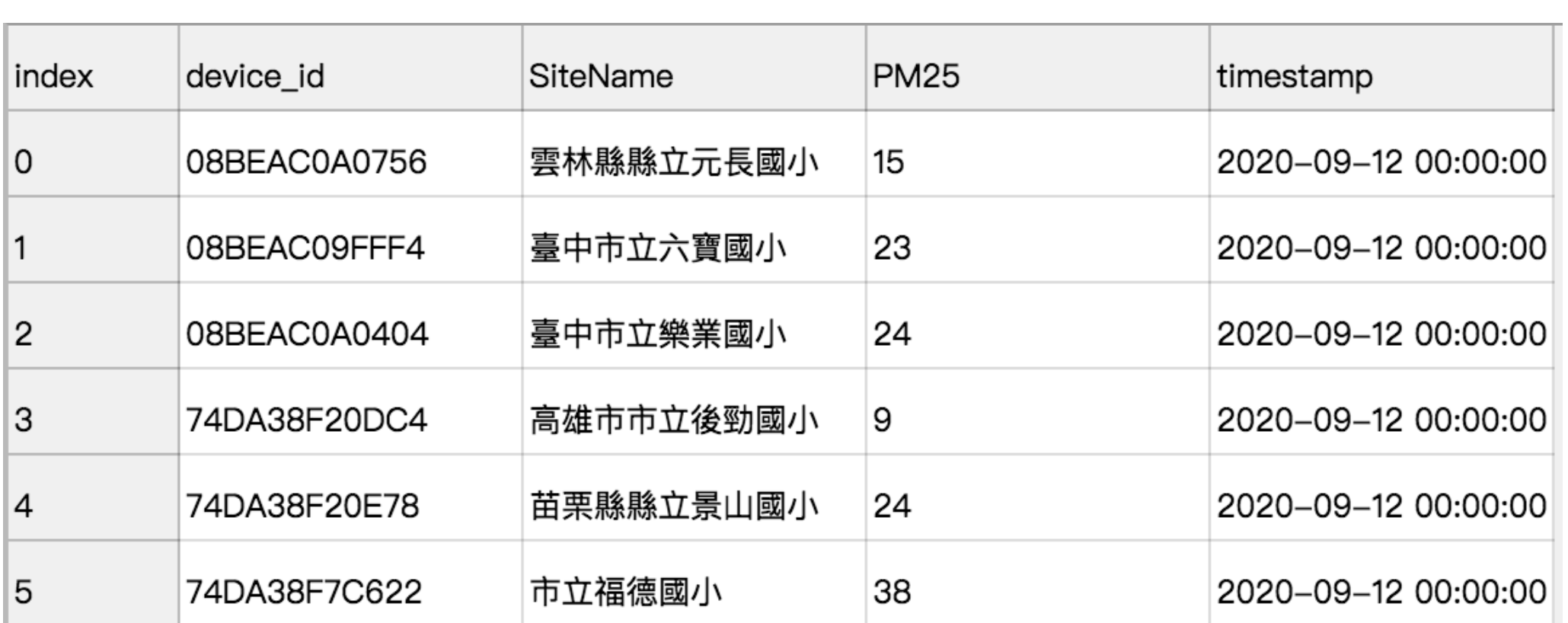

df.columns

Index(['device\_id', 'SiteName', 'PM25', 'timestamp'], dtype='object')

#### df.index

RangeIndex(start=0, stop=406349, step=1)

### Creating DataFrames

d = { 'Undergrad': [ '台大農經系', '台大法律系', '台大法律系', '台大法律系'], 'PhD': ['Cornell', None, 'Harvard', 'LSE']} Presidents = pd.DataFrame(d, index=['李登輝','陳水扁','馬英九','蔡英文']) Presidents

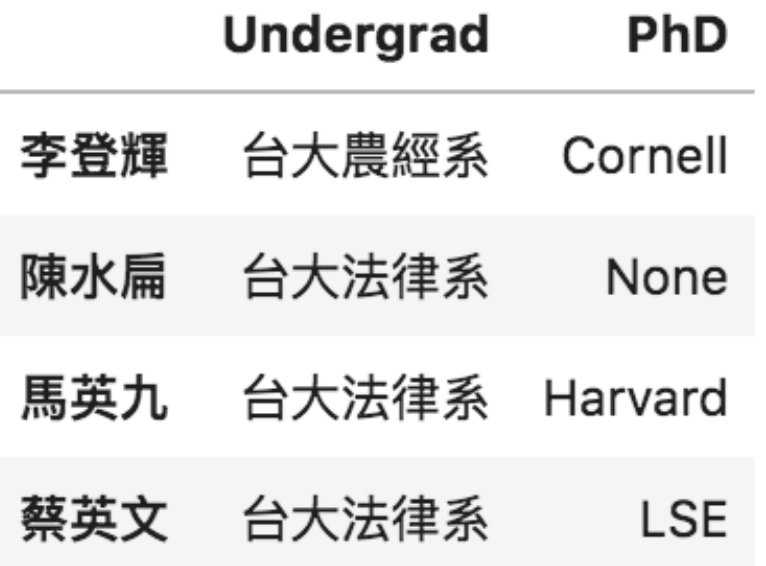

# Adding columns

Presidents['Years'] =  $[8, 8, 8, 5]$ Presidents

Like a dictionary, we can create new key-value pairs

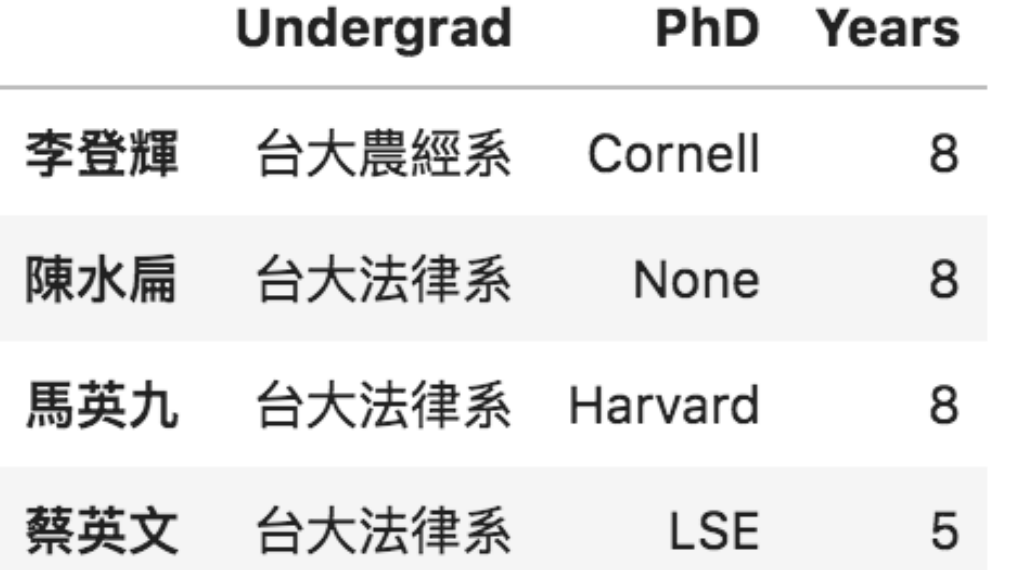

# Adding columns

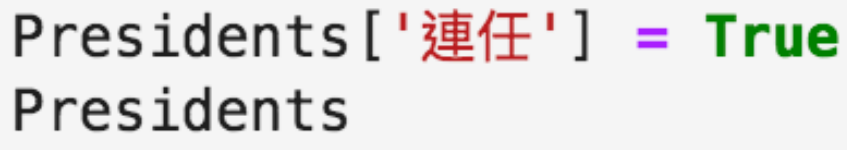

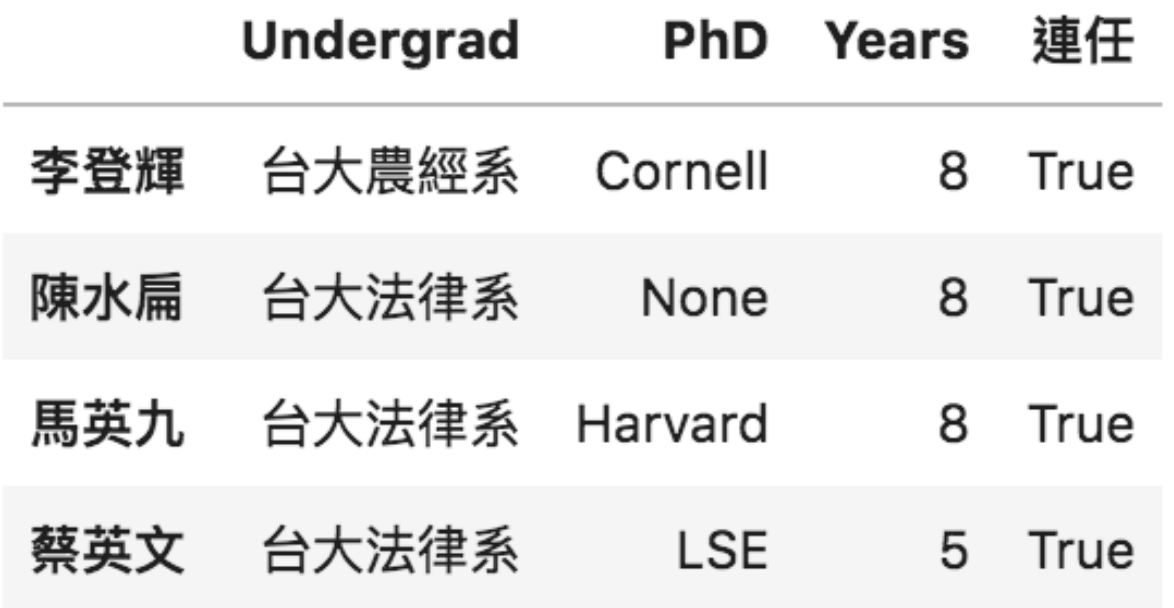

scalars are broadcast across the rows

# Deleting columns

del Presidents['連任'] Presidents

deleting columns is identical to deleting keys from a dictionary

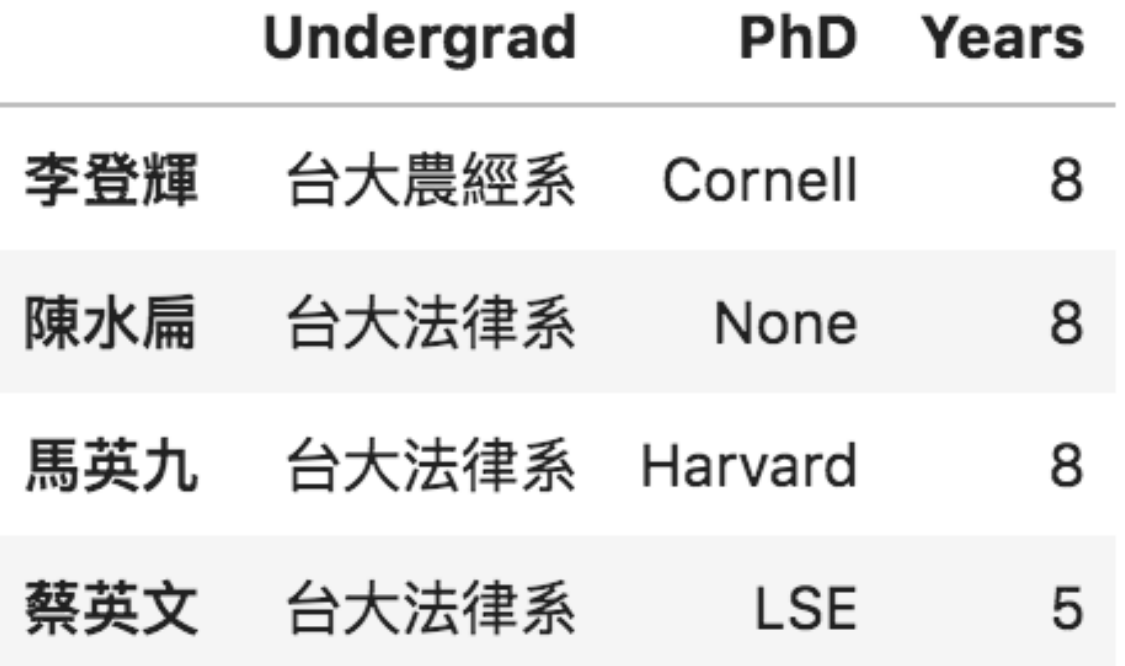

# Indexing and selection

Presidents['PhD']

- Cornell 李登輝
- 陳水扁 **None**
- 馬英九 Harvard **LSE**
- 蔡英文
- Name: PhD, dtype: object

DataFrame acts like a dictionary whose keys are column names

# Indexing and selection

Presidents.loc['馬英九']

台大法律系 Undergrad PhD Harvard Years 8 Name: 馬英九, dtype: object

Presidents.iloc[1]

Undergrad 台大法律系 PhD **None** Years 8 Name: 陳水扁, dtype: object df.loc select rows by their labels; df.iloc selelct rows by their orders (starting from 0)

## Indexing and selection

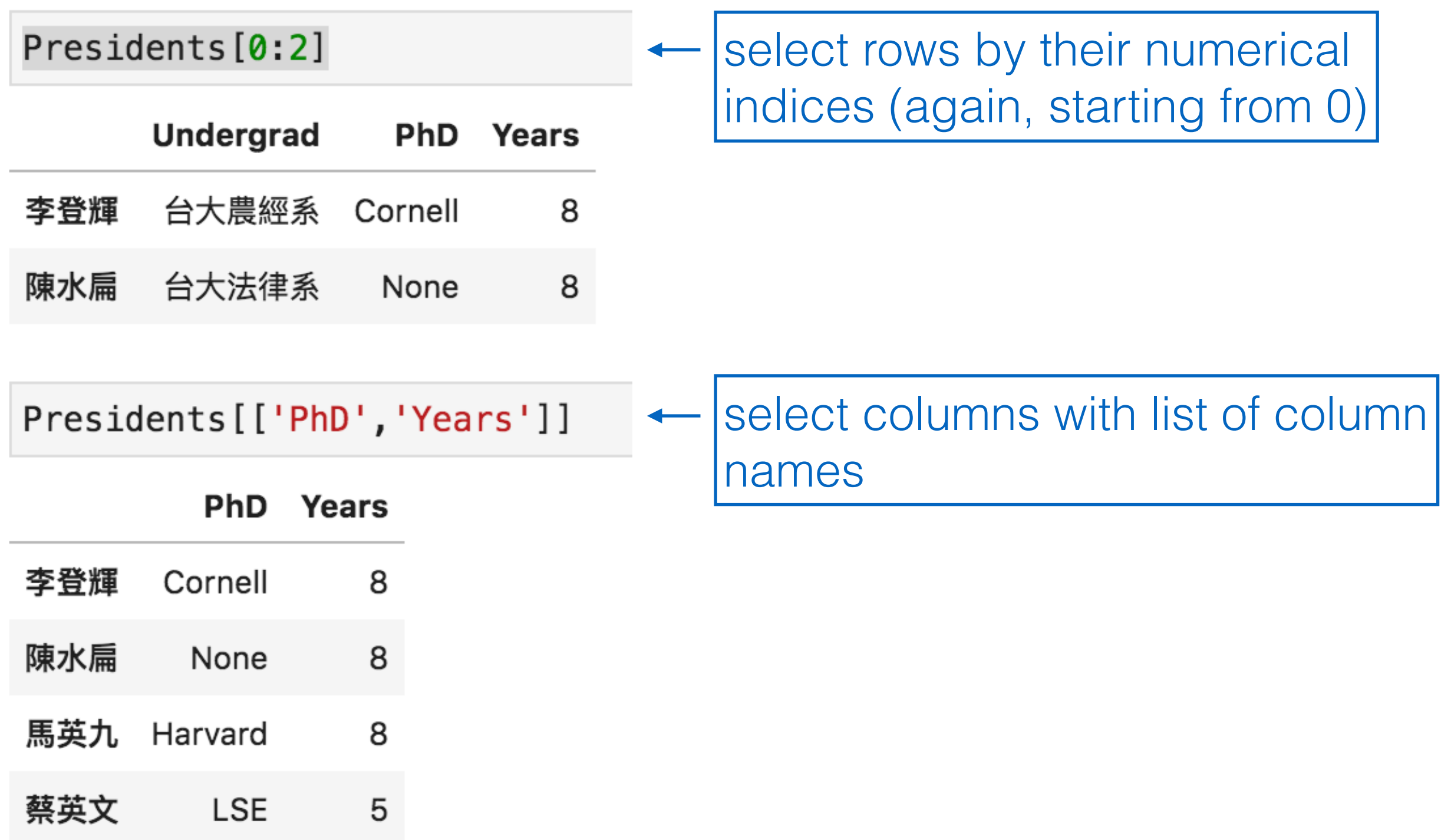

# Indexing and selection

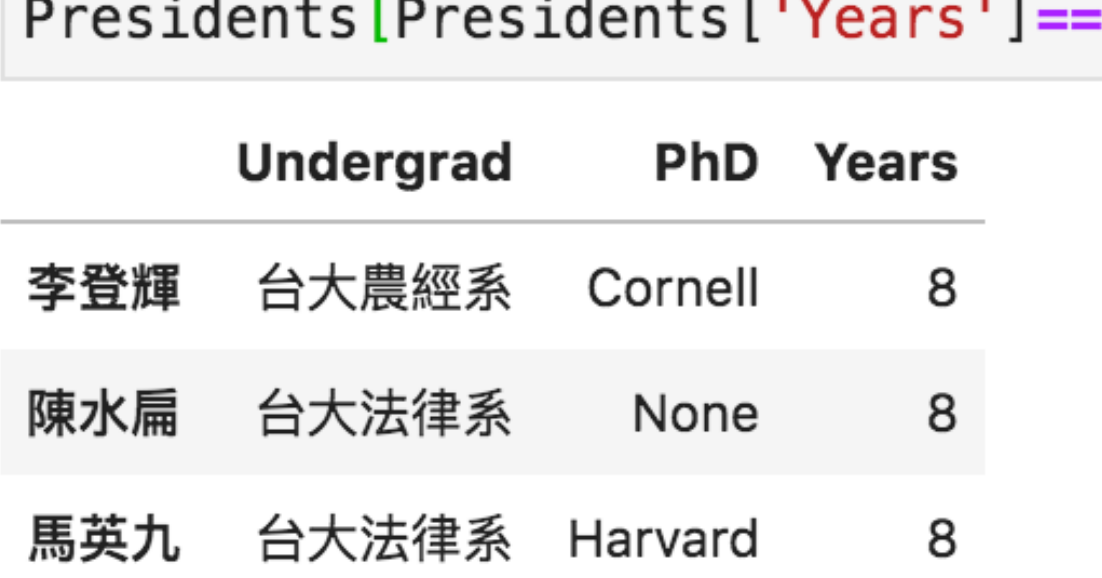

select rows by boolean expressions

# Indexing and selection

type(Presidents.loc['馬英九']) these expressions return Series

pandas.core.series.Series

type(Presidents['PhD'])

pandas.core.series.Series

type(Presidents.iloc[1])

pandas.core.series.Series

# Indexing and selection

type(Presidents[0:2])

pandas.core.frame.DataFrame

type(Presidents[Presidents['Years']==8])

pandas.core.frame.DataFrame

these expressions return DataFrames

# Removing NaNs

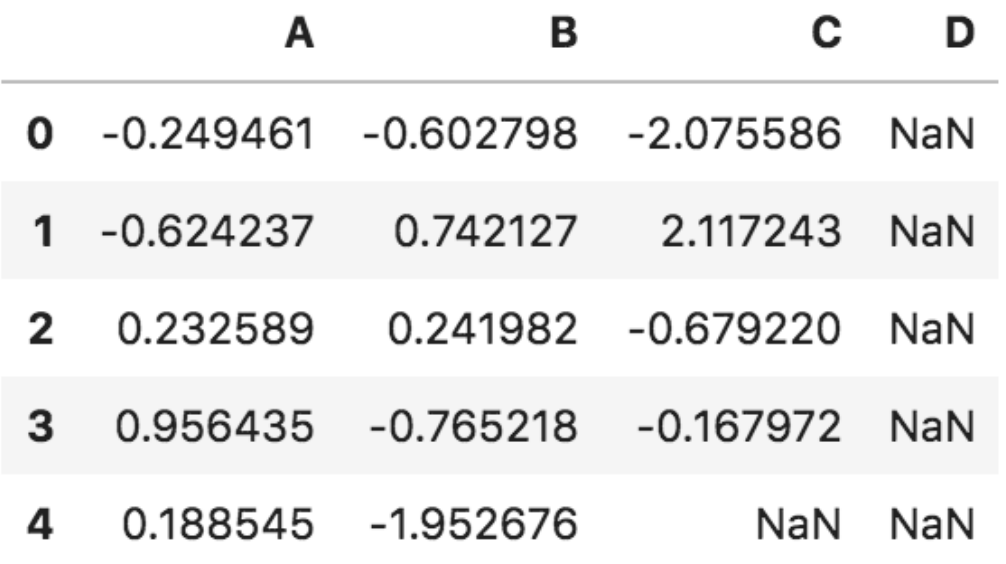

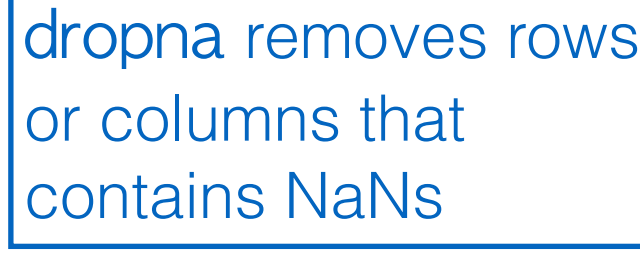

axis argument controls whether we act on rows, columns, etc.

how='any' will remove all rows/columns that contain even one NaN. how='all' removes rows/columns that have all entries NaN

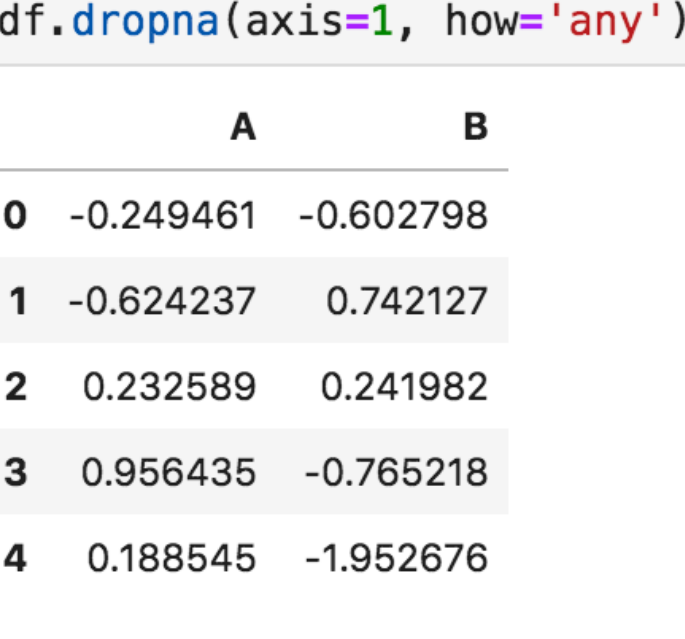

 $df2 = df.dropna(axis=1, how='all')$  $df2$ 

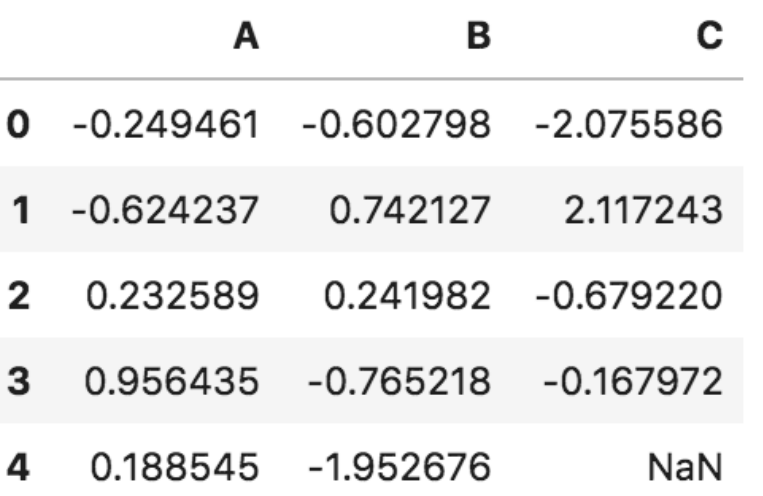

#### Row- and column-wise functions: apply()

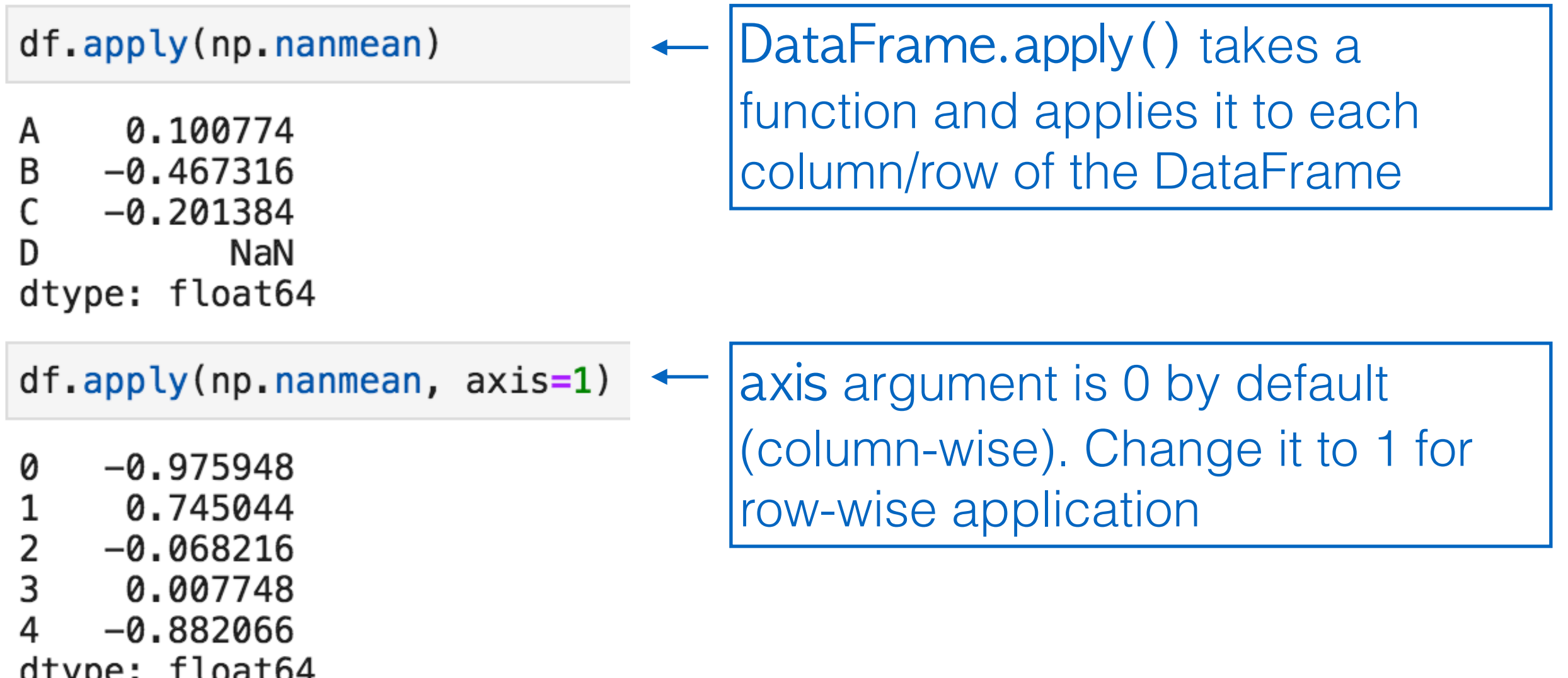

# Aggregating data

 $df2 \cdot agg([np-median, np-mean, np.max])$ 

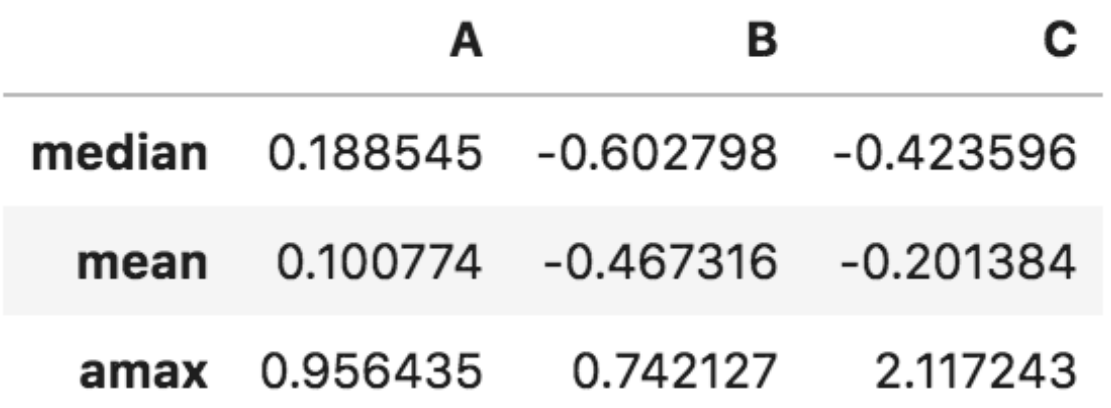

df2.agg( $\{ 'A' : 'mean', 'B' : 'median', 'C' : 'max' \}$ )

0.100774 A B  $-0.602798$  $\mathsf{C}$ 2.117243 dtype: float64

agg can take a dictionary whose keys are column names and values are functions

#### Grouping and aggregating data

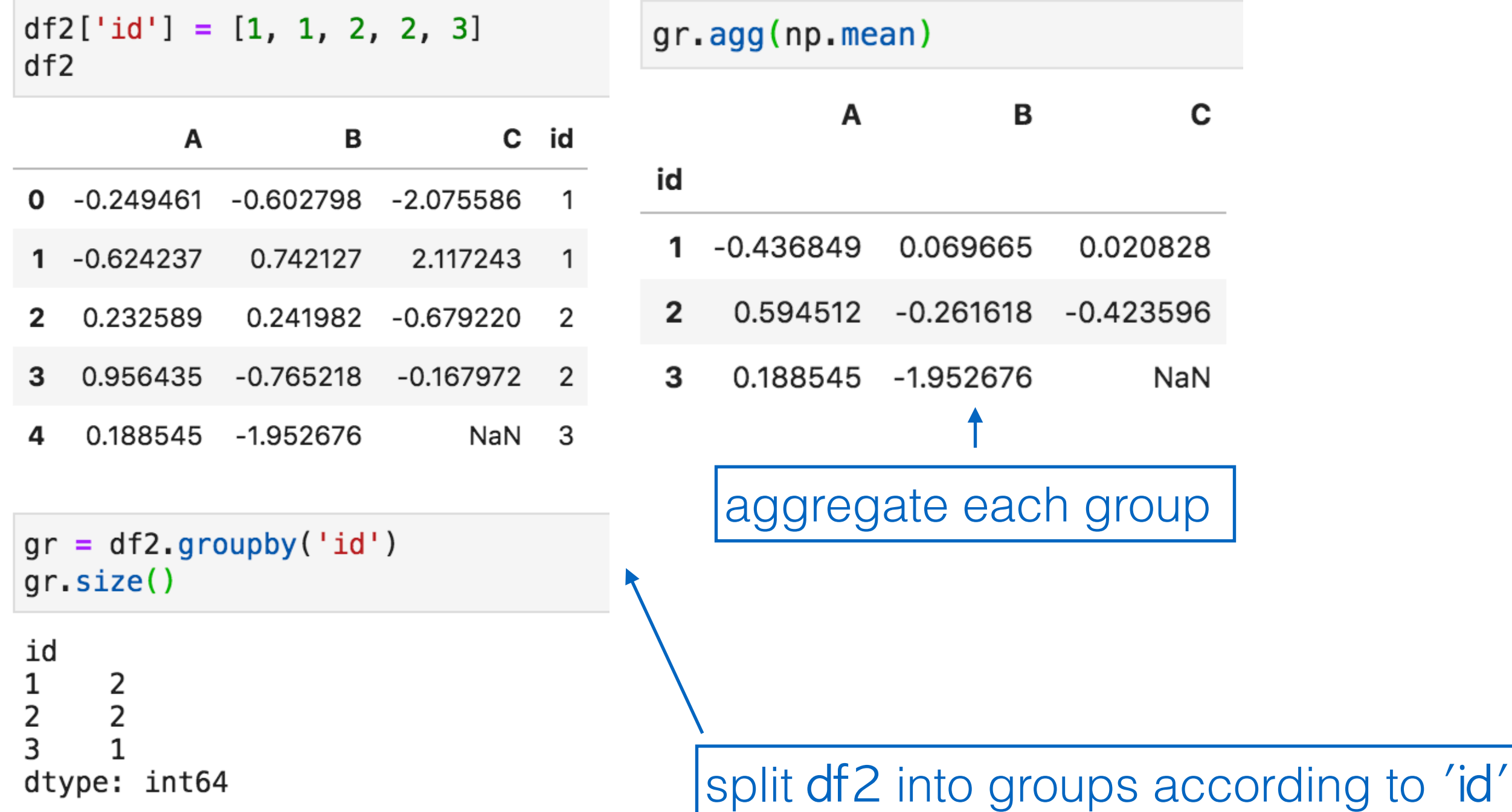

#### Readings

- [10 minutes to pandas](https://pandas.pydata.org/pandas-docs/stable/user_guide/10min.html)
- [Pandas data structures](https://pandas.pydata.org/pandas-docs/stable/user_guide/dsintro.html)
- [Basic operations to DataFrame and Series](https://pandas.pydata.org/pandas-docs/stable/user_guide/basics.html)
- [Group by: split-apply-combine](https://pandas.pydata.org/pandas-docs/stable/user_guide/groupby.html#aggregation)
- Chapters 5-7 of [Python for Data Analysis, 2nd](http://shop.oreilly.com/product/0636920050896.do)  **[Edition](http://shop.oreilly.com/product/0636920050896.do)**

#### Homework

- 1. 下載9/20日的airbox資料
- 2. 利用Pandas找出所有台中市測站資料
- 3. 計算每個測站遺失資料(NaNs)數
- 4. 計算每個測站的日平均PM 2.5濃度